## **BÀI TẬP CHƯỜNG IV**

Bài 1 Sử dụng lệnh Line, Circle, Arc, các phương thức truy bắt điểm, polar tracking để vẽ các hình sau

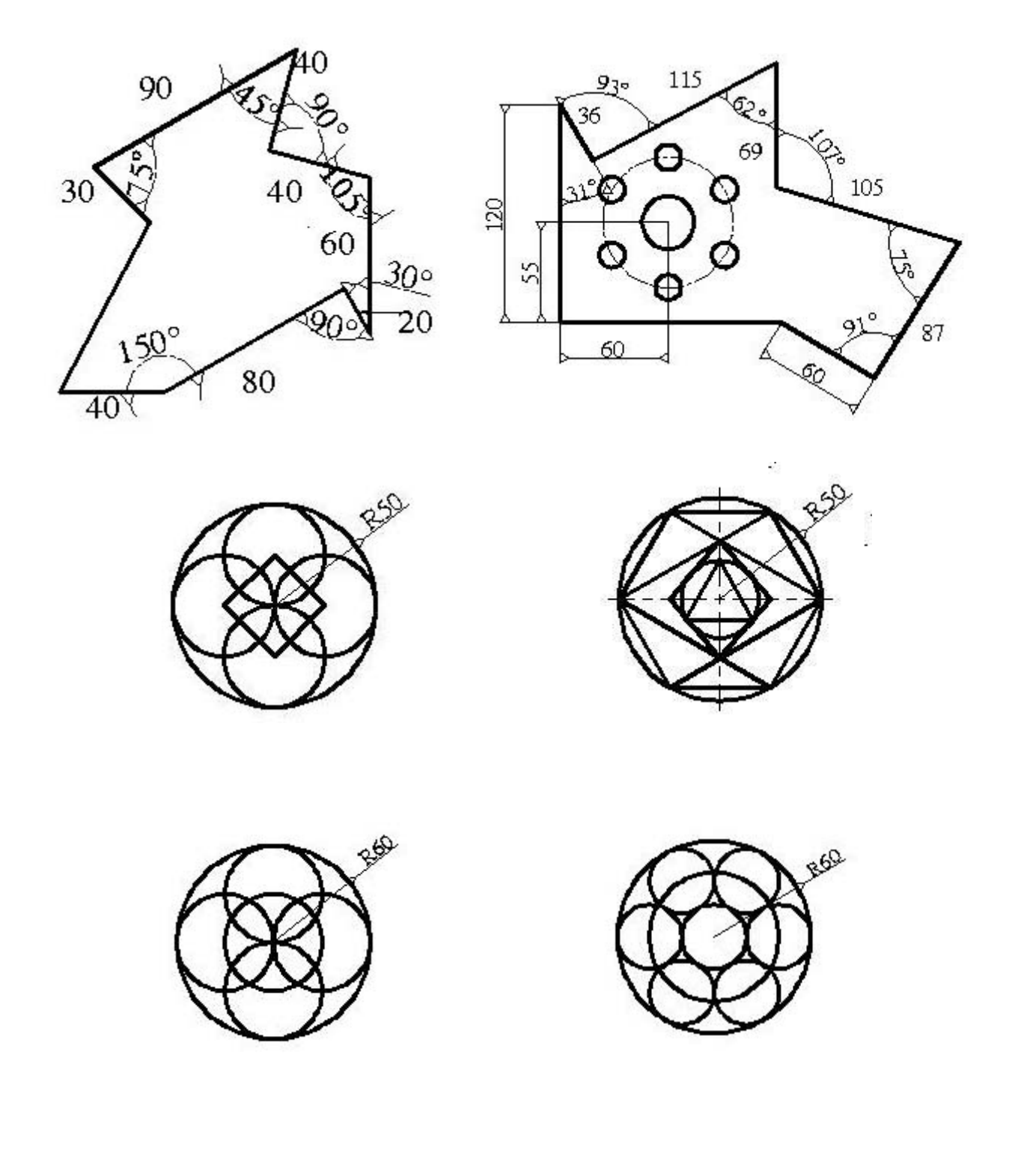

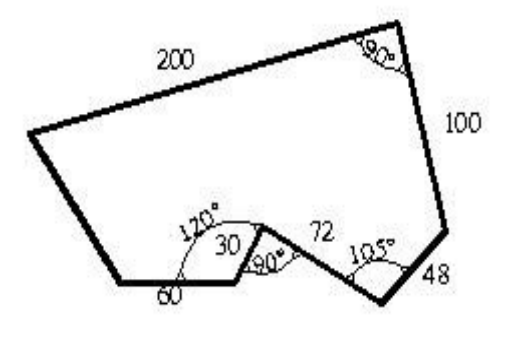

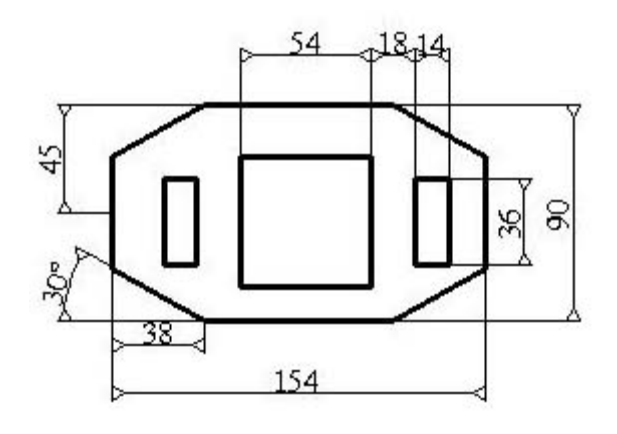

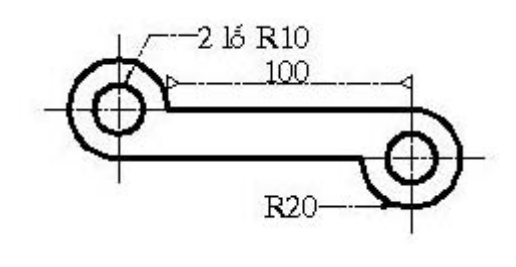

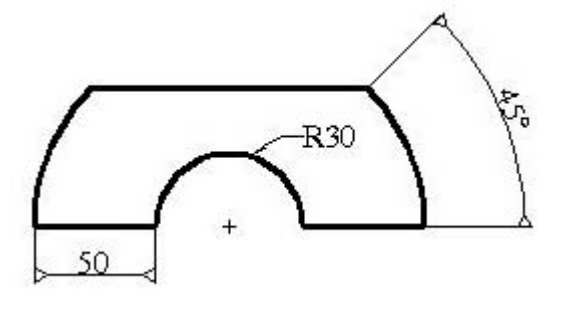

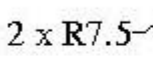

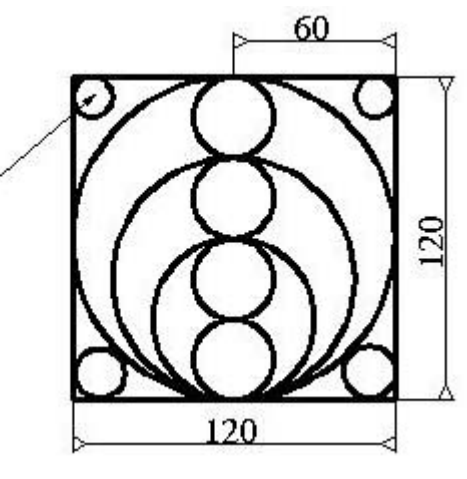

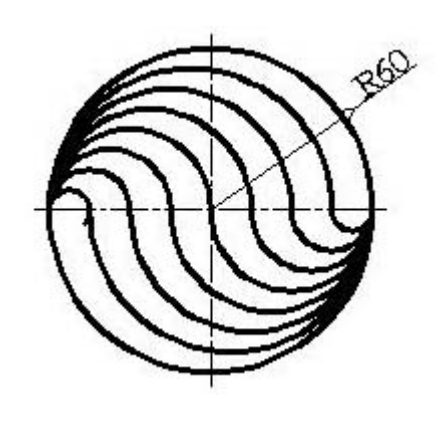

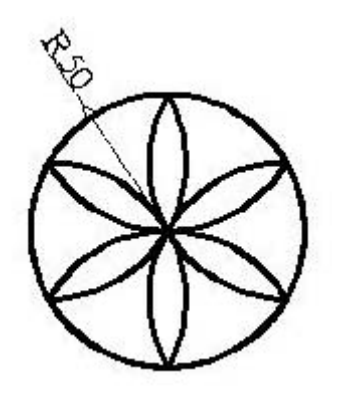

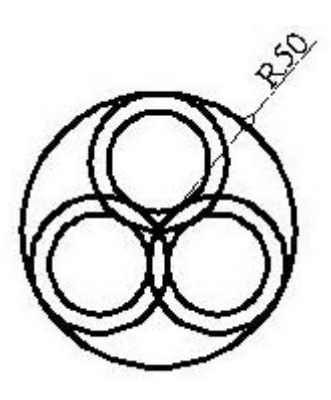

Bài 2 Sử dụng lệnh Line, Circle và Arc hoặc Pline và Circle vẽ các hình

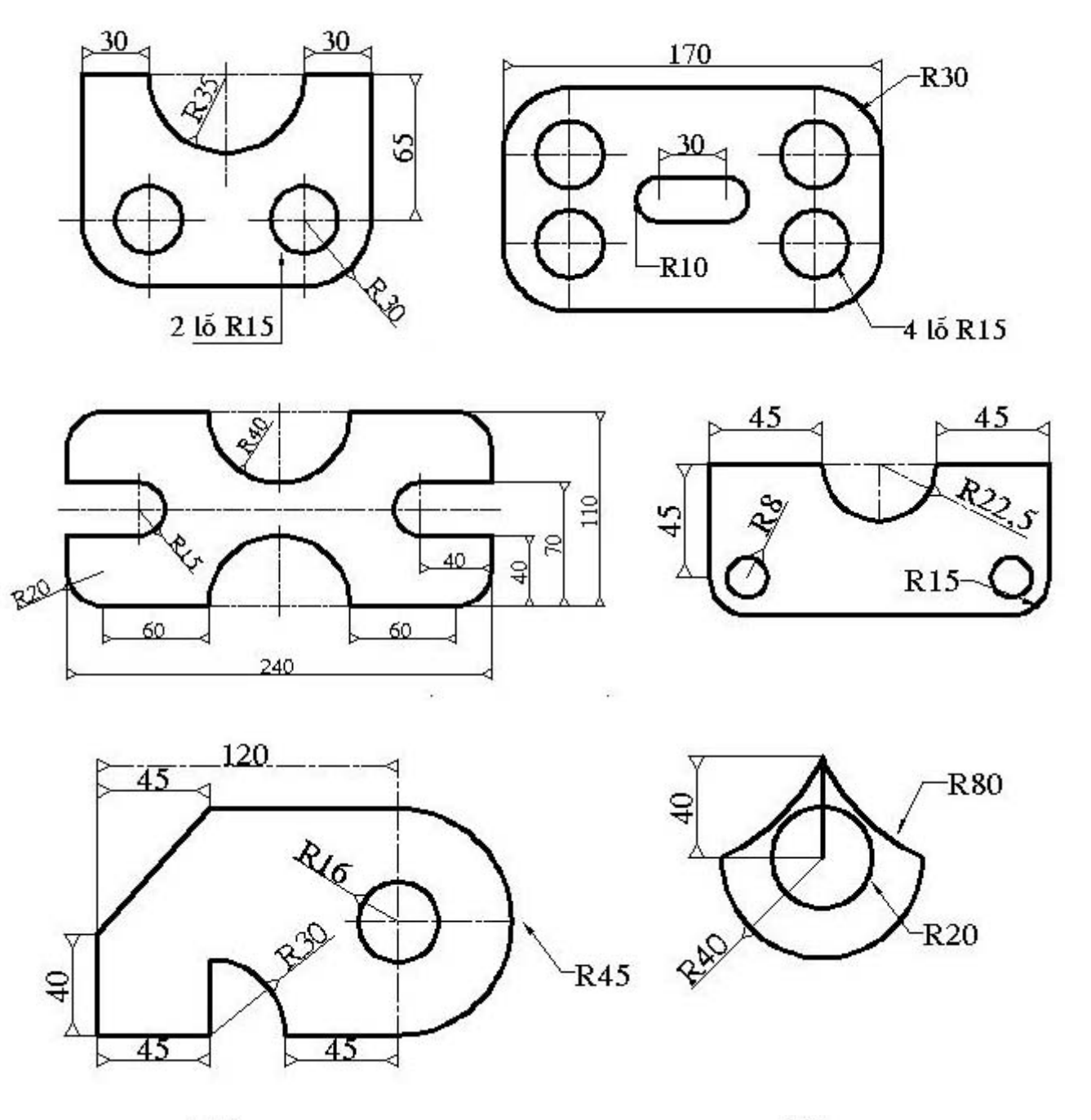

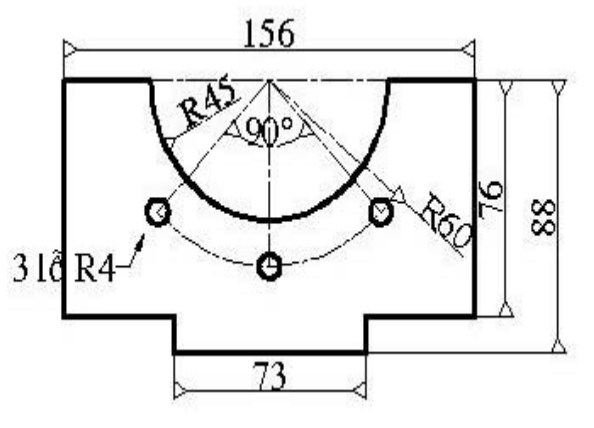

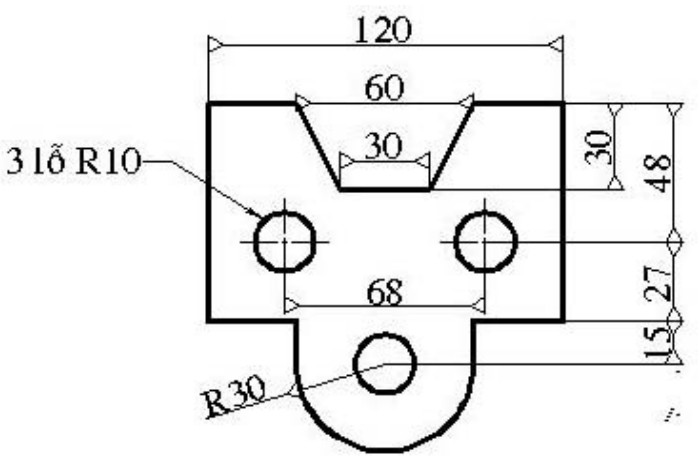

Bài 3: Sử dụng các lệnh để vẽ hình sau:

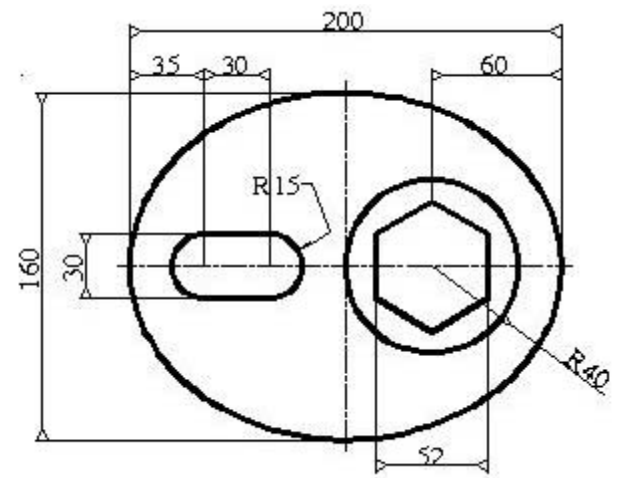

Bài 4: Sử dụng các lệnh vẽ và các lệnh hiệu chỉnh vẽ các hình sau:

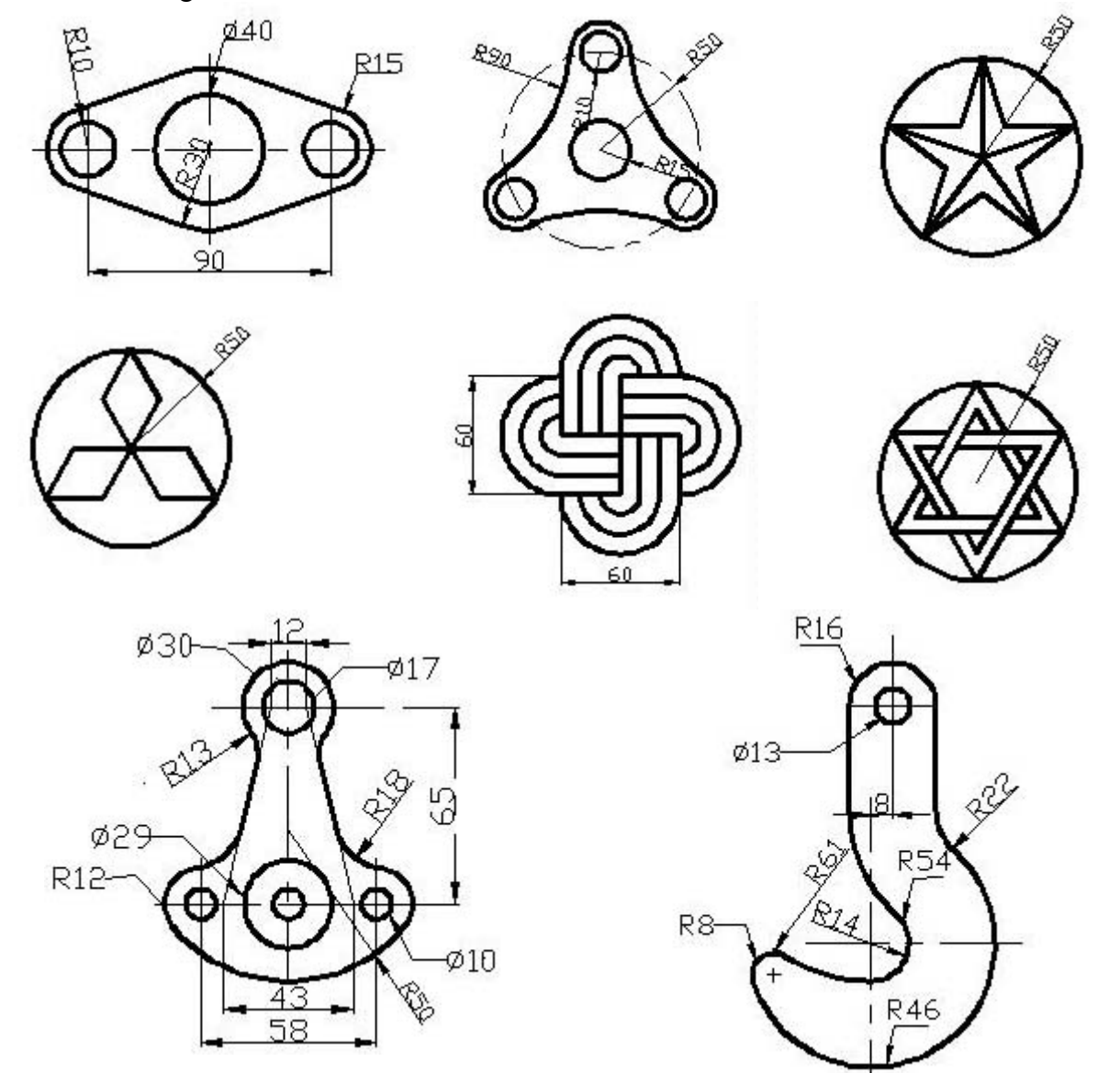

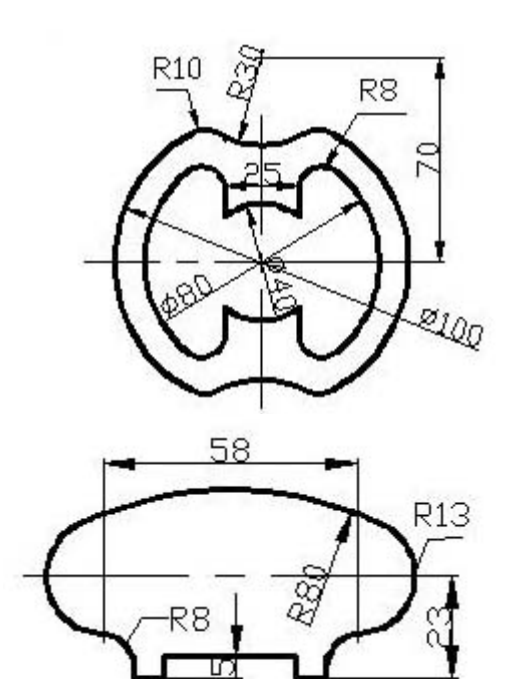

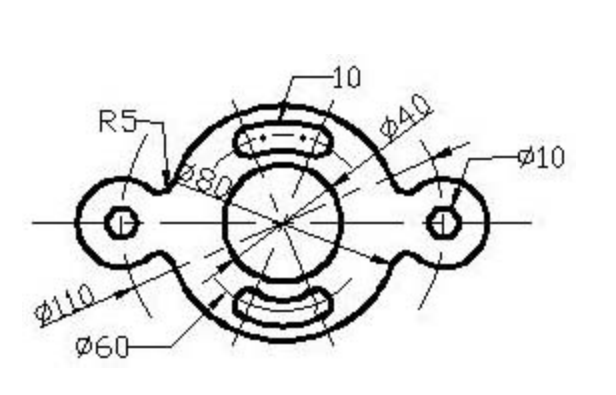

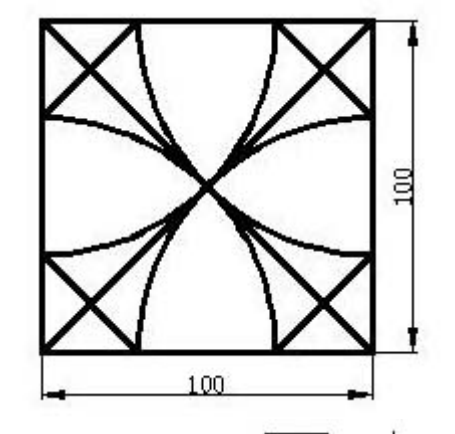

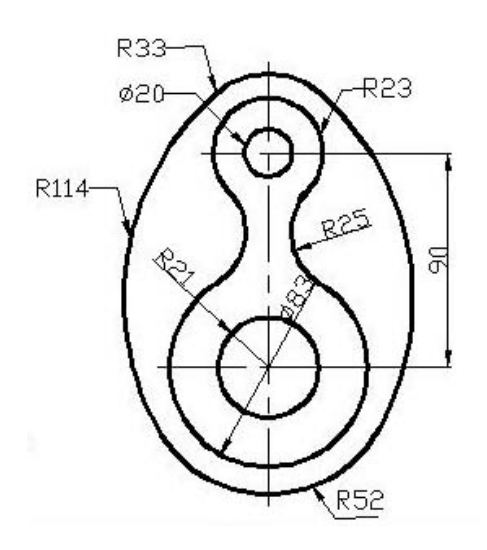

ЗD  $44$ 

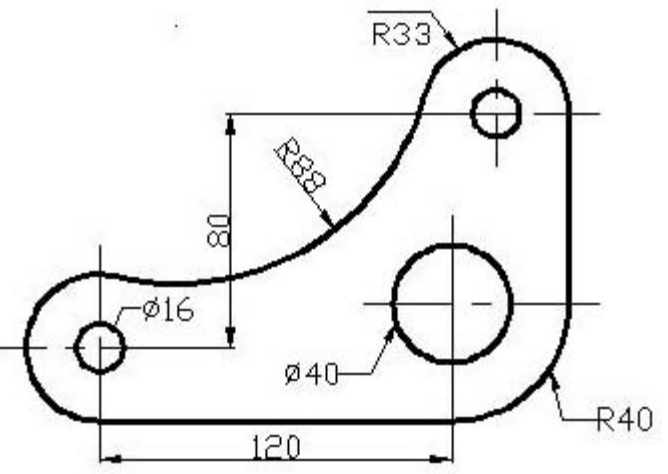

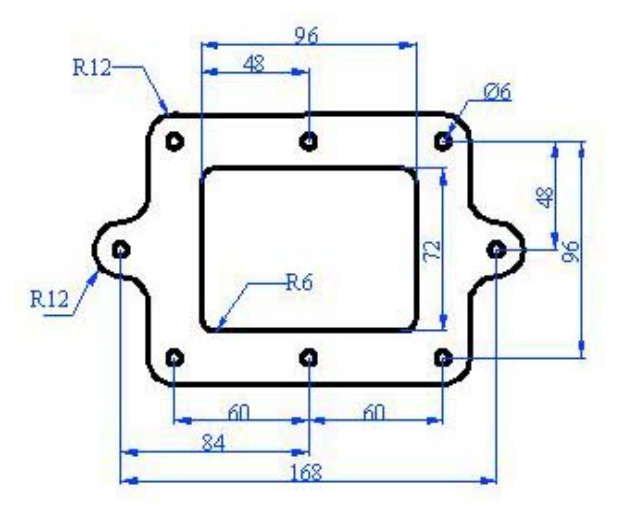

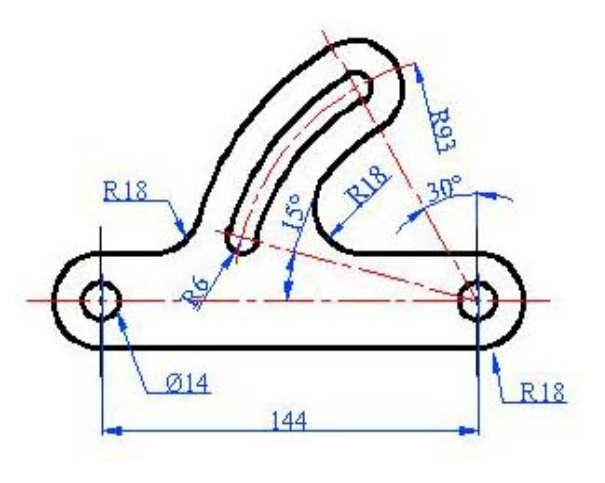

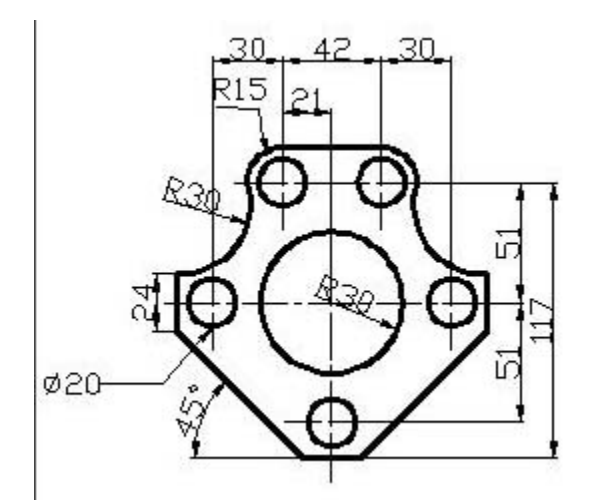

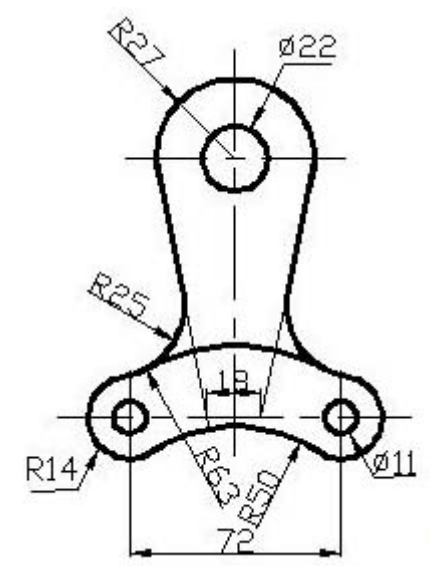

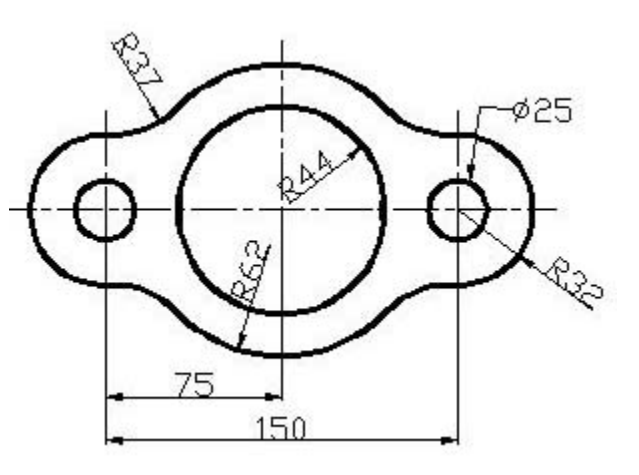

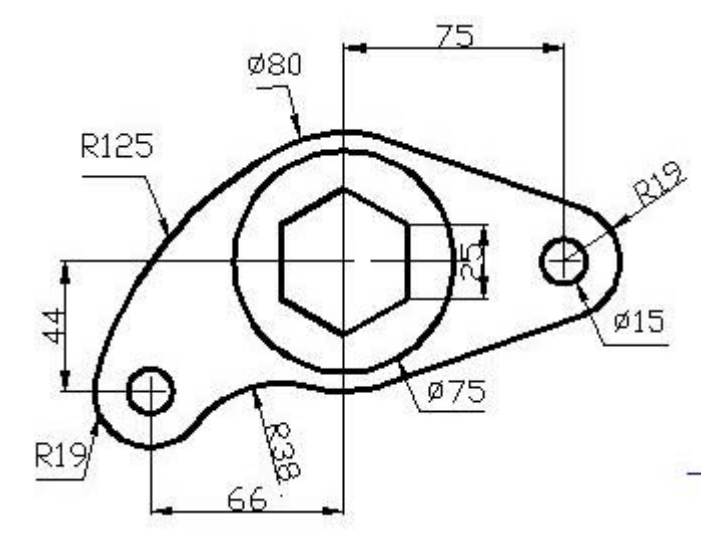

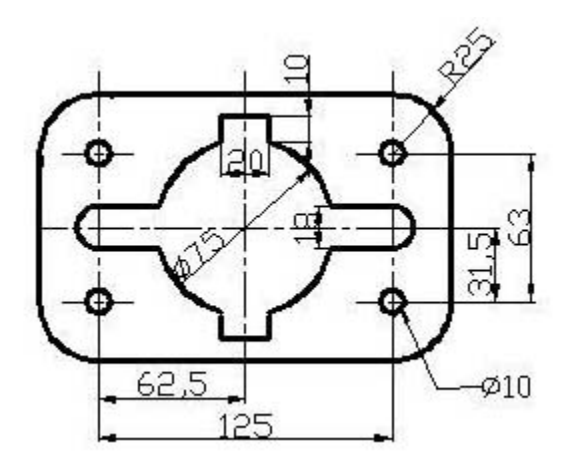

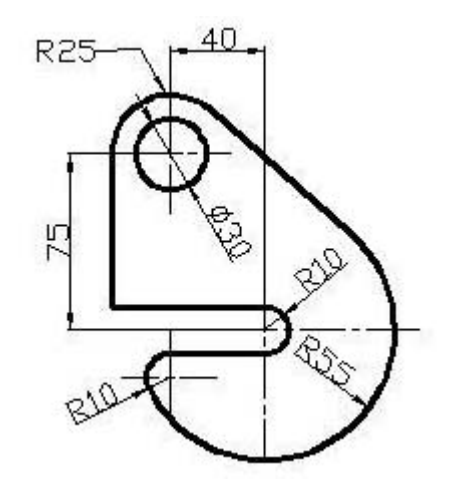